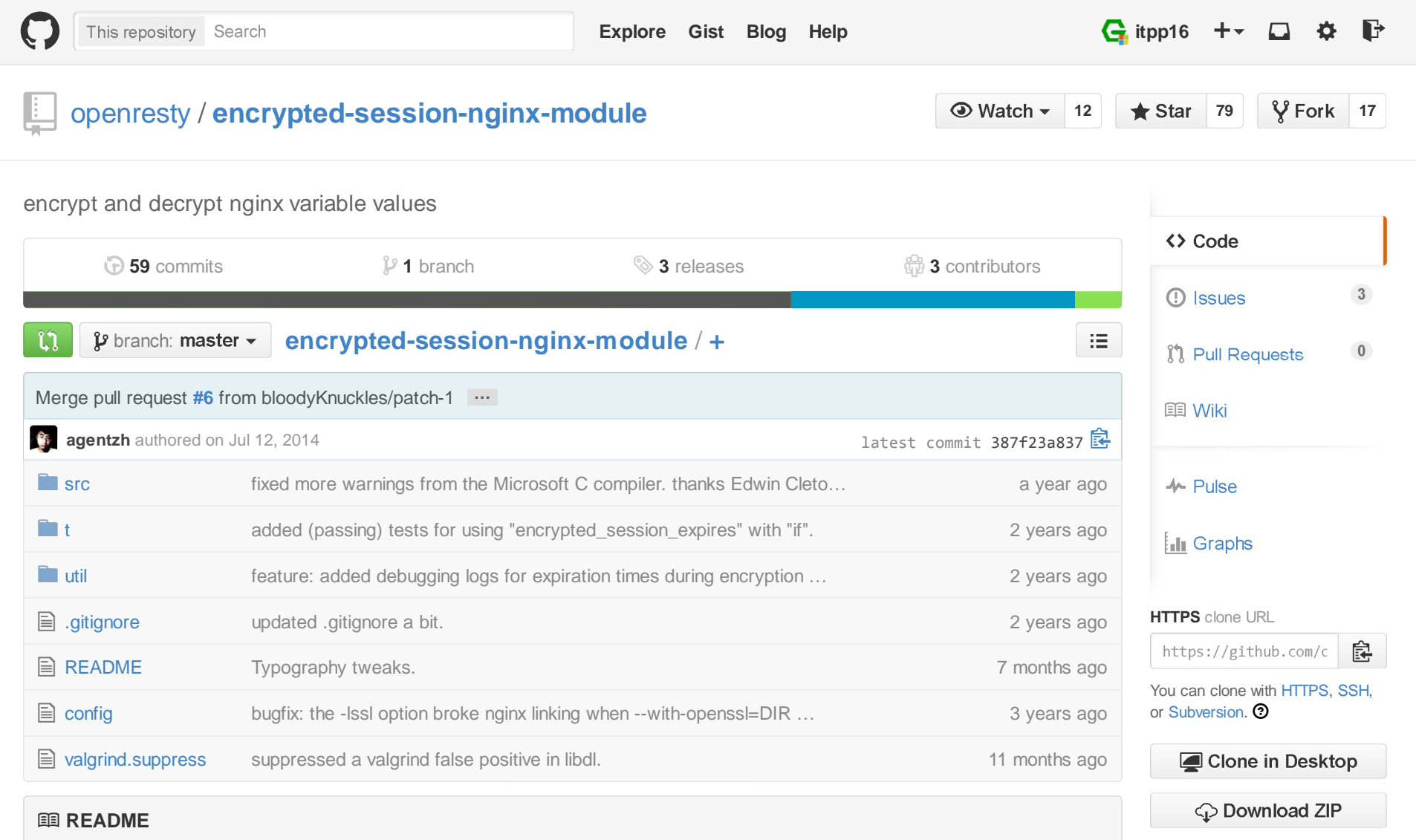

Name

encrypted-session-nginx-module - encrypt and decrypt nginx variable values

 \*This module is not distributed with the Nginx source.\* See theinstallation instructions.

Status

```
 This module is production ready.Synopsis # key must be of 32 bytes long
 encrypted_session_key "abcdefghijklmnopqrstuvwxyz123456"; # iv must not be longer than 16 bytes
 # default: "deadbeefdeadbeef" (w/o quotes) encrypted_session_iv "1234567812345678"; # default: 1d (1 day)
 encrypted_session_expires 2; # in sec location /encrypt {
 set $raw 'text to encrypted'; # from the ngx_rewrite module set_encrypt_session $session $raw;
 set_encode_base32 $session; # from the ngx_set_misc moduleadd header Set-Cookie 'my login=$session'; # from the ngx headers module
        # your content handler goes here... } location /decrypt {
 set_decode_base32 $session $cookie_my_login; # from the ngx_set_misc module set_decrypt_session $raw $session;if ($raw = '') {

 # bad session } # your content handler goes here... }Description
 This module provides encryption and decryption support for nginx variables based on AES-256 with Mac. This module is usually used with the ngx_set_misc module ( http://github.com/agentzh/set-misc-nginx-module ) and the standard rewrite module's directives.
```

```
 This module can be used to implement simple user login and ACL. Usually, you just decrypt data in nginx level, and pass the uncrypted data to your FastCGI/HTTP backend, as in location /blah {
 set_decrypt_session $raw_text $encrypted; # this directive is from the ngx_set_misc moduleset escape uri $escaped raw text $raw text;
             fastcgi param QUERY STRING "uid=$uid";

 fastcgi_pass unix:/path/to/my/php/or/python/fastcgi.sock; } Lua web apps running directly on ngx_lua can call
 this module's directives directly from within Lua code:local raw text = ndk.set var.set decrypt session(encrypted text)
Directives
 encrypted_session_key
 set the key for the cipher (must be 32 bytes long) encrypted_session_iv
 set the init vector used for the cipher (must be no longer than 16 bytes) encrypted_session_expires
 set expiration time difference (in seconds) For example, consider the configencypted session expires 1d;
        When your session is being generated, ngx_encrypted_session will plant
 an expiration time (1 day in the future in this example) into the the
 encrypted session string, such that when the session is being decrypted later, the server can pull the expiration time out of the session and compare it with the server's current system time. No matter how you transfer and store your session, like using cookies, or uri args, or whatever.
```
 People may confuse this setting with the expiration date of http cookies. This directive simply controls when the session gets expired; it knows nothing about http cookies. Even if the end user intercepted this session from cookie by himself and uses it later manually, theserver will still reject it when the expiration time gets passed.

set encrypt session

set decrypt session

Installation

This module is bundled and enabled by default in the ngx\_openresty bundle:

```
http://openresty.org
```
 Alternatively, you can install this module with the official Nginx source codedistribution like this:

- 1. Grab the nginx source code from nginx.org (<http://nginx.org/ >), forexample, the version 1.2.7 (see nginx compatibility),
- 2. Grab the NDK module from GitHub:http://github.com/simpl/ngx\_devel\_kit
- 3. and then build the source with this module:

```
 wget 'http://nginx.org/download/nginx-1.2.7.tar.gz' tar -xzvf nginx-1.2.7.tar.gz cd nginx-1.2.7/
```

```
 # Here we assume you would install you nginx under /opt/nginx/. ./configure --prefix=/opt/nginx \
 --add-module=/path/to/ngx_devel_kit \
```
--add-module=/path/to/encrypted-session-nginx-module

 makemake install

```
 Download the latest version of the release tarball of this module from encrypted-session-nginx-module file list
 (<http://github.com/agentzh/encrypted-session-nginx-module/tags >).
```
OpenSSL should not be disabled in your Nginx build.

## Compatibility

The following versions of Nginx should work with this module:

- \* 1.2.x (last tested: 1.2.7)
- \* 1.1.x (last tested: 1.1.5)
- \* 1.0.x (last tested: 1.0.11)
- \* 0.9.x (last tested: 0.9.4)
- \* 0.8.x (last tested: 0.8.54)
- $*$  0.7.x >= 0.7.46 (last tested: 0.7.68)

Earlier versions of Nginx like 0.6.x and 0.5.x will \*not\* work.

 If you find that any particular version of Nginx above 0.7.44 does notwork with this module, please consider reporting a bug.

Report Bugs

 Although a lot of effort has been put into testing and code tuning, there must be some serious bugs lurking somewhere in this module. Sowhenever you are bitten by any quirks, please don't hesitate to

- 1. send a bug report or even patches to  $\langle \text{agentzh}\rangle$  and  $\langle \text{command} \rangle$ ,
- 2. or create a ticket on the issue tracking interface (<http://github.com/agentzh/encrypted-session-nginx-module/issues >)provided by GitHub.

Source Repository

 Available on github at agentzh/encrypted-session-nginx-module(<http://github.com/agentzh/encrypted-session-nginx-module >).

ChangeLog

```
Test Suite
 This module comes with a Perl-driven test suite. The test cases
```

```
 (<http://github.com/agentzh/encrypted-session-nginx-module/tree/master/test/t/ > ) are declarative
 (<http://github.com/agentzh/encrypted-session-nginx-module/blob/master/test/t/sanity.t >)
 too. Thanks to the Test::Base
 (<http://search.cpan.org/perldoc?Test::Base >) module in the Perl world. To run it on your side: $ cd test
 $ PATH=/path/to/your/nginx-with-encrypted-session-module:$PATH prove -r t Test::Nginx (<http://search.cpan.org/perldoc?Test::Nginx >) is used by the test scaffold. You need to terminate any Nginx processes before running the test suite if you have changed the Nginx server binary. Because a single nginx server (by default, "localhost:1984") is used
 across all the test scripts (".t" files), it's meaningless to run the
 test suite in parallel by specifying "-jN" when invoking the "prove" utility. Some parts of the test suite requires modules rewrite, and echo to be enabled as well when building Nginx.TODOGetting involved
 You'll be very welcomed to submit patches to the author or just ask for a commit bit to the source repository on GitHub.Author
 Yichun "agentzh" Zhang (章亦春) *<agentzh@gmail.com>*Copyright & License
 Copyright (c) 2009-2013, Yichun Zhang (agentzh) <agentzh@gmail.com>, Cloud Flare Inc. This module is licensed under the terms of the BSD license. Redistribution and use in source and binary forms, with or without
```
 modification, are permitted provided that the following conditions aremet:

- \* Redistributions of source code must retain the above copyrightnotice, this list of conditions and the following disclaimer.
- \* Redistributions in binary form must reproduce the above copyright notice, this list of conditions and the following disclaimer in thedocumentation and/or other materials provided with the distribution.

 THIS SOFTWARE IS PROVIDED BY THE COPYRIGHT HOLDERS AND CONTRIBUTORS "AS IS" AND ANY EXPRESS OR IMPLIED WARRANTIES, INCLUDING, BUT NOT LIMITED TO, THE IMPLIED WARRANTIES OF MERCHANTABILITY AND FITNESS FOR A PARTICULAR PURPOSE ARE DISCLAIMED. IN NO EVENT SHALL THE COPYRIGHT HOLDER OR CONTRIBUTORS BE LIABLE FOR ANY DIRECT, INDIRECT, INCIDENTAL, SPECIAL, EXEMPLARY, OR CONSEQUENTIAL DAMAGES (INCLUDING, BUT NOT LIMITED TO, PROCUREMENT OF SUBSTITUTE GOODS OR SERVICES; LOSS OF USE, DATA, OR PROFITS; OR BUSINESS INTERRUPTION) HOWEVER CAUSED AND ON ANY THEORY OF LIABILITY, WHETHER IN CONTRACT, STRICT LIABILITY, OR TORT (INCLUDING NEGLIGENCE OR OTHERWISE) ARISING IN ANY WAY OUT OF THE USE OF THISSOFTWARE, EVEN IF ADVISED OF THE POSSIBILITY OF SUCH DAMAGE.

See Also

- \* NDK: http://github.com/simpl-it/ngx\_devel\_kit
- \* ngx\_set\_misc module: http://github.com/agentzh/set-misc-nginx-module

 $\mathbf{\Theta}$ 

© 2015 GitHub, Inc. Terms Privacy Security Contact

Status API Training Shop Blog About